## **EXAMENUL DE BACALAUREAT – 2009 Proba scrisă la INFORMATICĂ PROBA E, limbajul C/C++ Specializarea Matematică-informatică intensiv informatică**

- ♦ **Toate subiectele sunt obligatorii. Se acordă 10 puncte din oficiu.**
- ♦ **Timpul efectiv de lucru este de 3 ore.**
- ♦ **În rezolvările cerute, identificatorii utilizaţi trebuie să respecte precizările din enunţ (bold), iar în lipsa unor precizări explicite, notaţiile trebuie să corespundă cu semnificaţiile asociate acestora (eventual în formă prescurtată).**

## **Subiectul I (30 de puncte)**

**Pentru itemul 1, scrieţi pe foaia de examen litera corespunzătoare răspunsului corect.** 

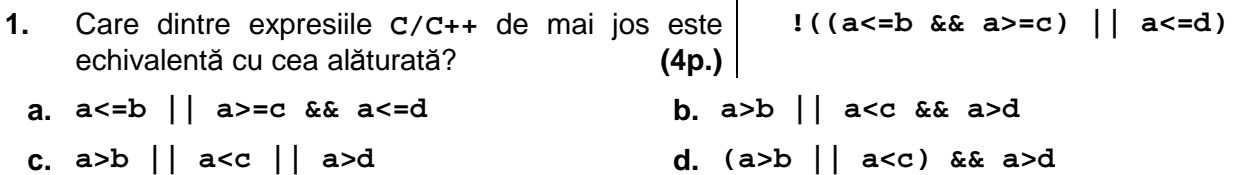

## **Scrieţi pe foaia de examen răspunsul pentru fiecare dintre cerinţele următoare.**

## **2. Se consideră algoritmul alăturat, descris în pseudocod. citeşte a,b**

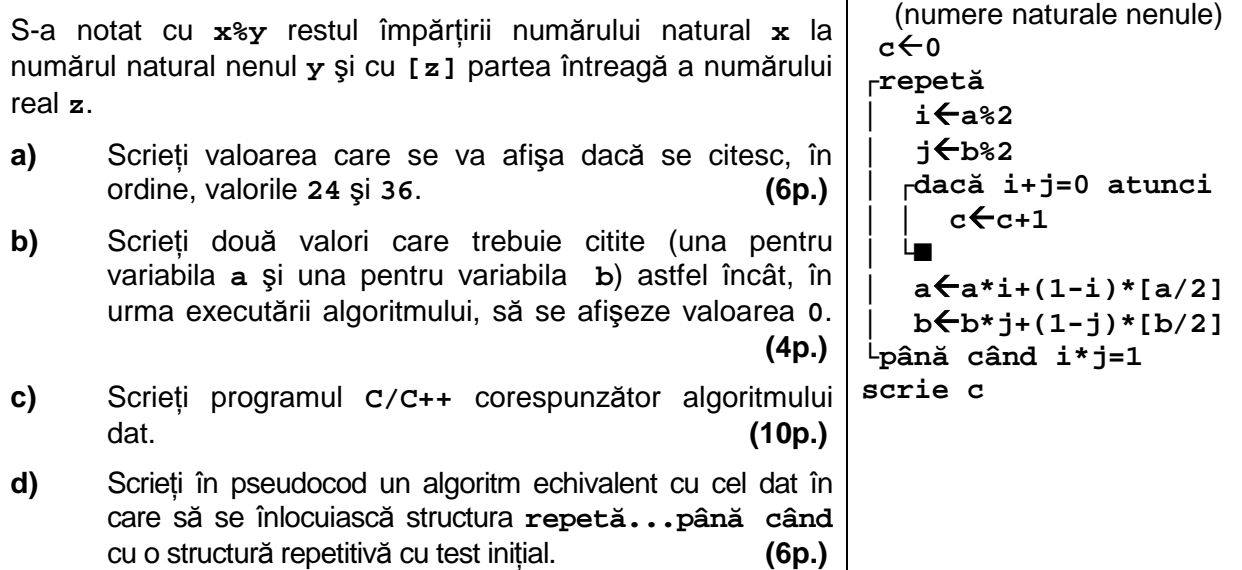